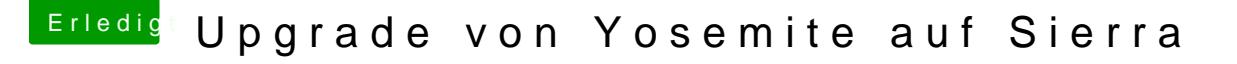

Beitrag von derHackfan vom 24. Mai 2017, 15:19

## [Zitat von Inter](https://www.hackintosh-forum.de/index.php/Thread/32085-Upgrade-von-Yosemite-auf-Sierra/?postID=320981#post320981)mezzo

startet bis zum ersten regenbogenfarbenen lade Kreis und dann lädt er bis

Da wäre ein Start im Verbose Mode (Bootflag -v) angebracht, das erzeu auf dem Monitor und da wo es stehen bleibt machst du ein Foto und läds hoch.